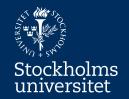

# Conceptual Modelling with UML Class Diagram

Erik Perjons

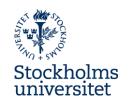

# **Questions to answer**

 How can you create a conceptual model using UML Class Diagram?

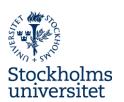

# **UML Class Diagram**

.

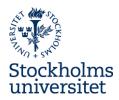

- A class is shown as a rectangle with three compartments:
  - name of the class (use a noun in singular, first letter capital)
  - attribute(s) (use a noun in singular for each attribute, first letter lower case)
  - operation(s) (use a verb, first letter lower case)

Student
studentNo
name
mobileNo
registerForCourse()

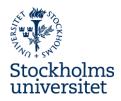

- A class is shown as a rectangle with three compartments:
  - name of the class (use a noun in singular, first letter capital)
  - attribute(s) (use a noun in singular for each attribute, first letter lower case)
  - operation(s) (use a verb, first letter lower case)

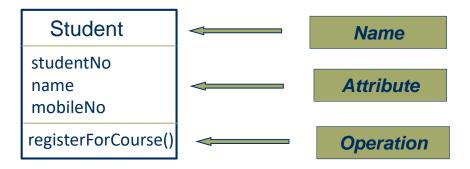

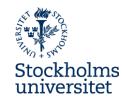

- The class can be shown in three different variants
- We will use the variant in the middle showing the name of the class and the attributes

Student
studentNo
name
mobileNo
registerForCourse()

Student studentNo name

mobileNo

Student

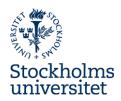

- A class groups a set of things with common properties or characteristics
- An attribute is a descriptive property or characteristic of the class

### Student

studentNo name mobileNo

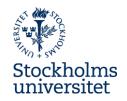

- Association is shown as a line between classes
- In order to support interpretation of the association, it should be given a name – preferably in form of a verb or verb phrase – and it should also be visualized in which direction the name should be read

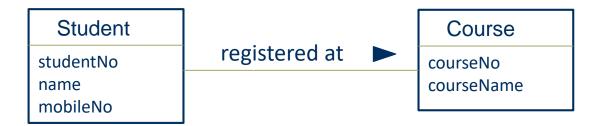

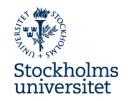

- Association is shown as a line between classes
- In order to support interpretation of the association, it should be given a name – preferably in form of a verb or verb phrase – and it should also be visualized in which direction the name should be read

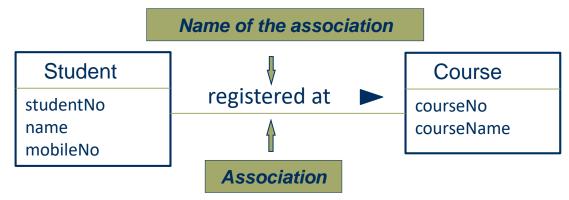

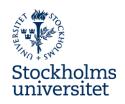

 Association has two directions – one from Student to Course and one from Course to Student

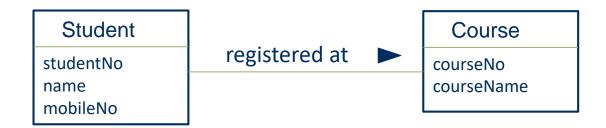

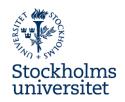

 Association has two directions – one from Student to Course and one from Course to Student

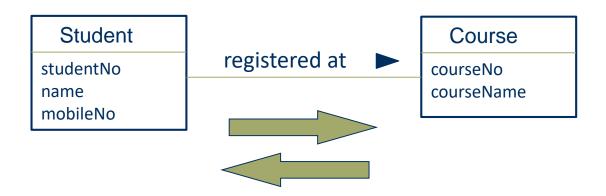

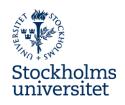

 Only the name of the association in one direction is usually shown, but there is possible to use names in both direction

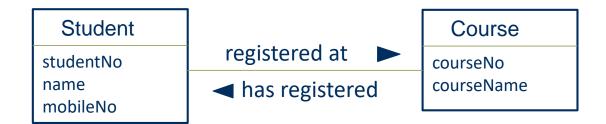

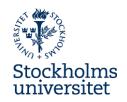

- Association shows the roles the objects of the classes can plays towards each other
- There is a role in each direction of the association:
  - Student plays the role of being registered at course(s)
  - Course plays the role of having registered student(s)

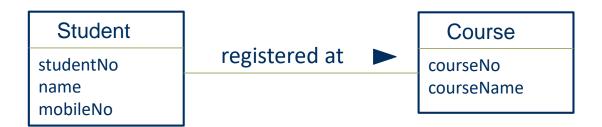

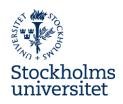

 There could be more than one association between the same classes (therefore, naming of association is important)

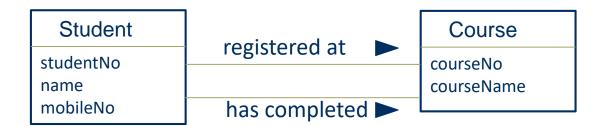

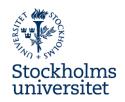

 Attribute and association are both properties of a class, so if an association is not shown it needs to be represented as attribute in the both of the classes (since an association has two directions)

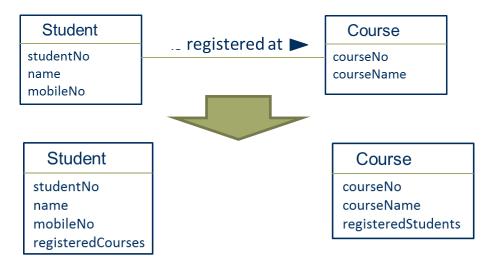

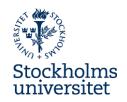

 Attribute and association are both properties of a class, so if the association is not shown it needs to be represented as attribute in both the classes (since an association has two directions)

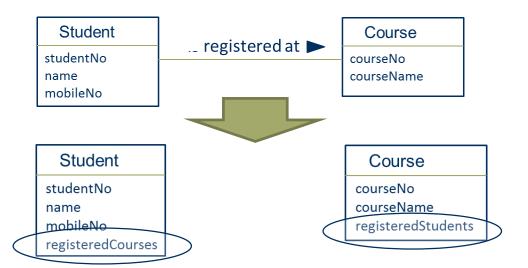

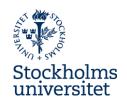

 It is possible to specify that an association only has one direction by introducing a navigation arrow – but that should not be used in this course

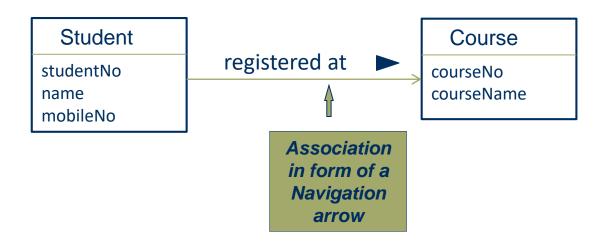

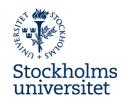

- Multiplicity describes how many objects (minimum and maximum) of a class that can be linked to objects of an other class – in both directions of the association
- Minimum can be 0 ("cero") eller 1 ("one")
- Maximum can be 1 ("one") or \* ("many")

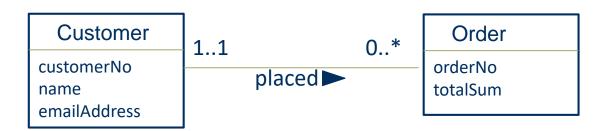

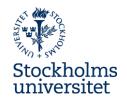

- Multiplicity describes how many objects (minimum and maximum) of a class that can be linked to objects of an other class – in both directions of the association
- Minimum can be 0 ("cero") eller 1 ("one")
   Maximum can be 1 ("one") or \* ("many")
   Customer
   customerNo
   name
   1..1
   Order
   orderNo
   totalSum

emailAddress

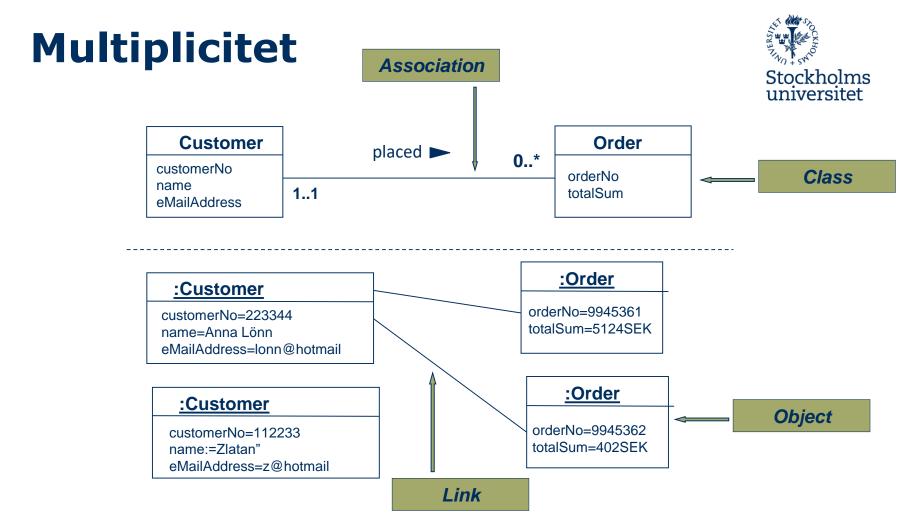

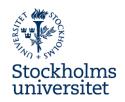

- Multiplicy in the direction from Customer to Order: An object of a class Customer can minimum be linked to 0 and maximum to many
- Multiplicy in the direction from Order to Customer: An object of a class Customer can minimum be linked to 1 and maximum to 1, that is, exactly one

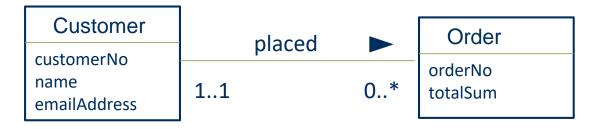

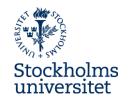

- A guideline to use for helping you deciding multiplicity:
- Use the phase: "One object of Customer is linked to minimum
  {zero or one} and maximum {one or many} object(s) of
  Order", and (in the other direction): "One object of Order is
  linked to minimum {zero or one} and maximum {one or
  many} object(s) of Customer"

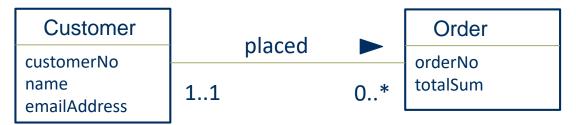

# **Multiplicity Exercise**

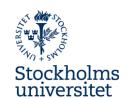

Your task: Find the violation of multiplicity rules and correct the multiplicity

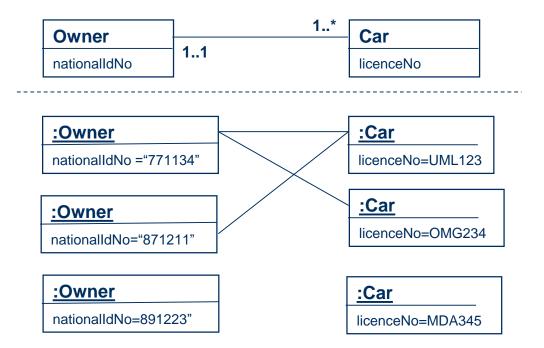

# **Multiplicity Exercise**

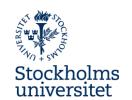

Your task: Find the violation of multiplicity rules and correct the multiplicity

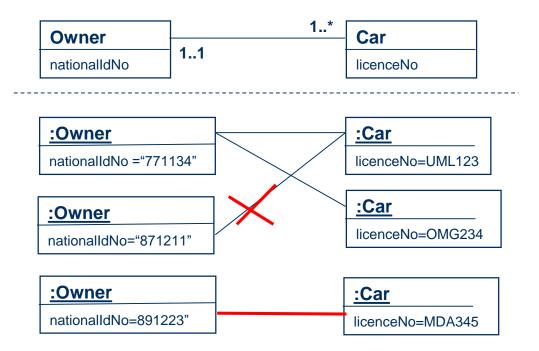

# **Multiplicity Exercise**

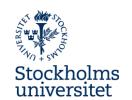

Your task: Find the violation of multiplicity rules and correct the multiplicity

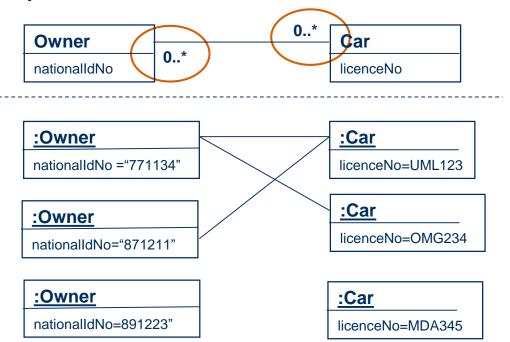

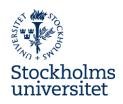

 Commonly, multiplicity described business rules in the organization (for example, a order must be placed by exactly one customer)

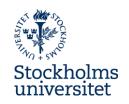

# **Modelling Generalization in UML**

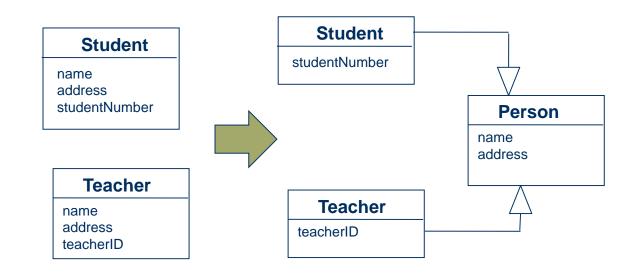

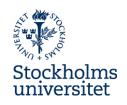

# **Modelling Generalization in UML**

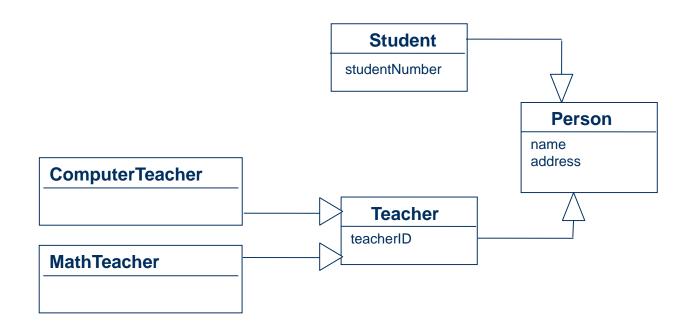

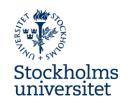

# **Questions to answer**

 How can you create a conceptual model using UML Class Diagram?